**ПЕРВОЕ ВЫСШЕЕ ТЕХНИЧЕСКОЕ УЧЕБНОЕ ЗАВЕДЕНИЕ РОССИИ**

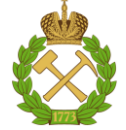

### **МИНИСТЕРСТВО НАУКИ И ВЫСШЕГО ОБРАЗОВАНИЯ РОССИЙСКОЙ ФЕДЕРАЦИИ федеральное государственное бюджетное образовательное учреждение высшего образования САНКТ-ПЕТЕРБУРГСКИЙ ГОРНЫЙ УНИВЕРСИТЕТ**

**СОГЛАСОВАНО**

**УТВЕРЖДАЮ**

\_\_\_\_\_\_\_\_\_\_\_\_\_\_\_\_\_\_\_\_\_\_\_\_\_ **Руководитель ОПОП ВО профессор В.В. Максаров**

**\_\_\_\_\_\_\_\_\_\_\_\_\_\_\_\_\_\_\_\_\_\_ Проректор по образовательной деятельности доцент Д.Г. Петраков**

# **РАБОЧАЯ ПРОГРАММА ДИСЦИПЛИНЫ**

# **ТЕХНИЧЕСКИЙ ПЕРЕВОД (ИНОСТРАННОЙ ЛИТЕРАТУРЫ ПО ПРОФИЛЮ ПОДГОТОВКИ)**

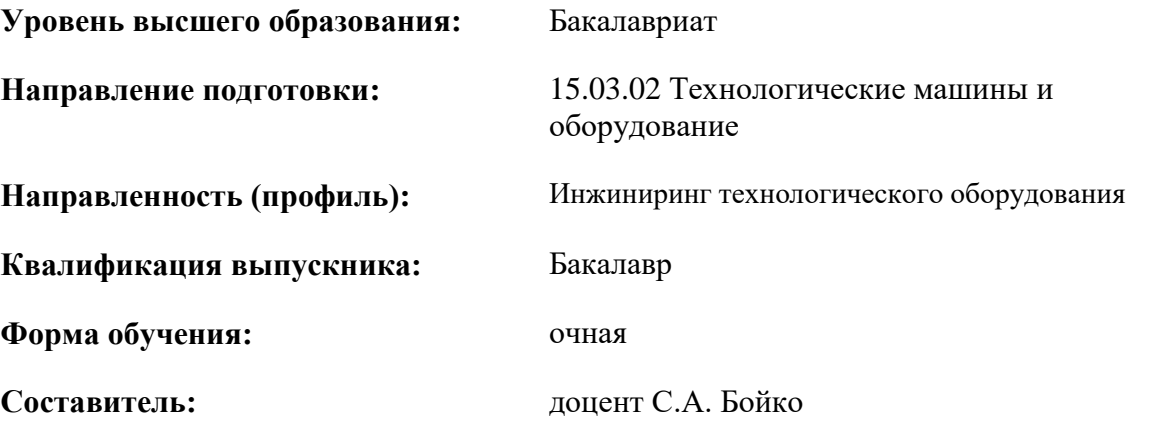

Санкт-Петербург

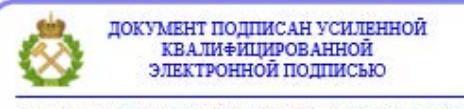

Сертификат: 00F3 503F 985D 6537 76D4 6643 ВD9В 6D2D 1С Владелец: Пашкевич Наталья Владимировна<br>Действителен: с 27.12.2022 по 21.03.2024

**Рабочая программа дисциплины** «Иностранный язык» разработана:

- в соответствии с требованиями ФГОС ВО – бакалавриат по направлению подготовки «15.03.02 Технологические машины и оборудование», утвержденного приказом Минобрнауки России № 728 от 09 августа 2021 г.;

- на основании учебного плана бакалавриата по направлению подготовки «15.03.02 Технологические машины и оборудование» направленность (профиль) «Инжиниринг технологического оборудования».

Составитель **Составитель** к.п.н., доцент С.А. Бойко

**Рабочая программа рассмотрена и одобрена** на заседании кафедры иностранных языков от 30.08.2021 г., протокол № 1.

Заведующий кафедрой

к.п.н, доцент И.Г. Герасимова

#### **Рабочая программа согласована:**

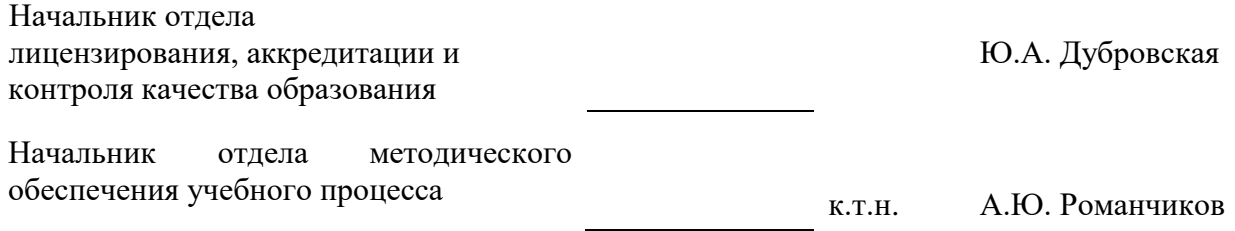

### **1.ЦЕЛИ И ЗАДАЧИ ДИСЦИПЛИНЫ**

Цель дисциплины:

- повышение исходного уровня владения иностранным языком, достигнутого на предыдущей ступени образования, и овладение будущими магистрами необходимым и достаточным уровнем коммуникативной компетенции для решения социально-коммуникативных задач в различных областях бытовой, культурной и профессиональной деятельности при общении с зарубежными партнёрами, а также для дальнейшего самообразования.

Основными задачами дисциплины являются:

- формирование знаний лексического материала и коммуникативной грамматики для использования в профессионально-деловом общении.

- развитие коммуникативных умений во всех видах речевой деятельности (говорение, аудирование, чтение, письмо).

- развитие умений использования стратегий автономной учебно-познавательной деятельности через самостоятельную работу.

- формирование позитивного отношения и толерантности к другим культурам вообще и к культуре стран изучаемого языка в частности.

- развитие способности к сотрудничеству и совместному решению проблем в профессионально-деловом общении.

- стимулирование познавательной активности и мотивации к дальнейшему изучению иностранного языка как инструмента профессионального становления и развития.

### **2. МЕСТО ДИСЦИПЛИНЫ В СТРУКТУРЕ ОПОП ВО**

Дисциплина «Технический перевод (иностранной литературы по профилю подготовки)» относится к обязательной части основной профессиональной образовательной программы по *направлению подготовки* «15.03.02 Технологические машины и оборудование» и изучается в 4 семестре.

Особенностью дисциплины является изучение иностранного языка.

### **3. ПЛАНИРУЕМЫЕ РЕЗУЛЬТАТЫ ОБУЧЕНИЯ ПО ДИСЦИПЛИНЕ, СООТНЕСЕННЫЕ С ПЛАНИРУЕМЫМИ РЕЗУЛЬТАТАМИ ОСВОЕНИЯ ОБРАЗОВАТЕЛЬНОЙ ПРОГРАММЫ**

Процесс изучения дисциплины «Технический перевод (иностранной литературы по профилю подготовки)» направлен на формирование следующих компетенций:

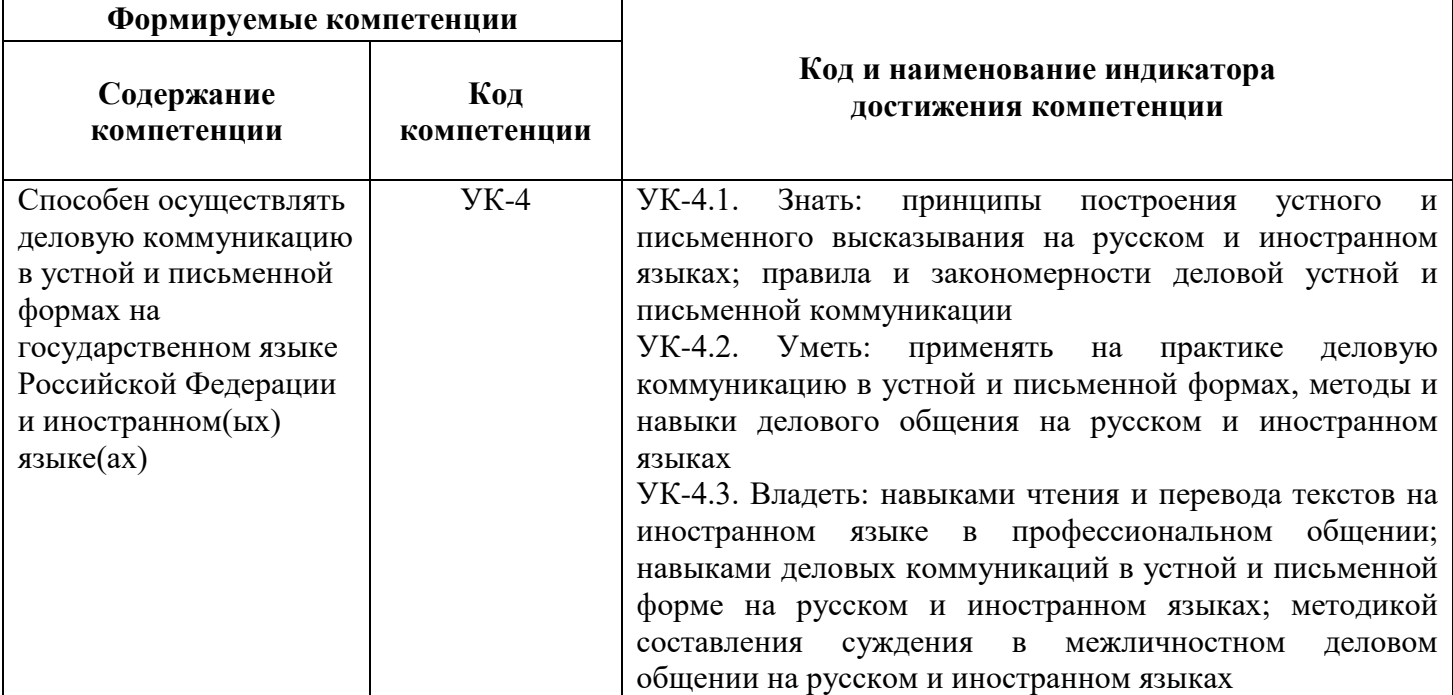

### **4. СТРУКТУРА И СОДЕРЖАНИЕ ДИСЦИПЛИНЫ**

### **4.1. Объем дисциплины и виды учебной работы**

Общая трудоёмкость учебной дисциплины составляет 2 зачётных единицы, 72 ак. часов.

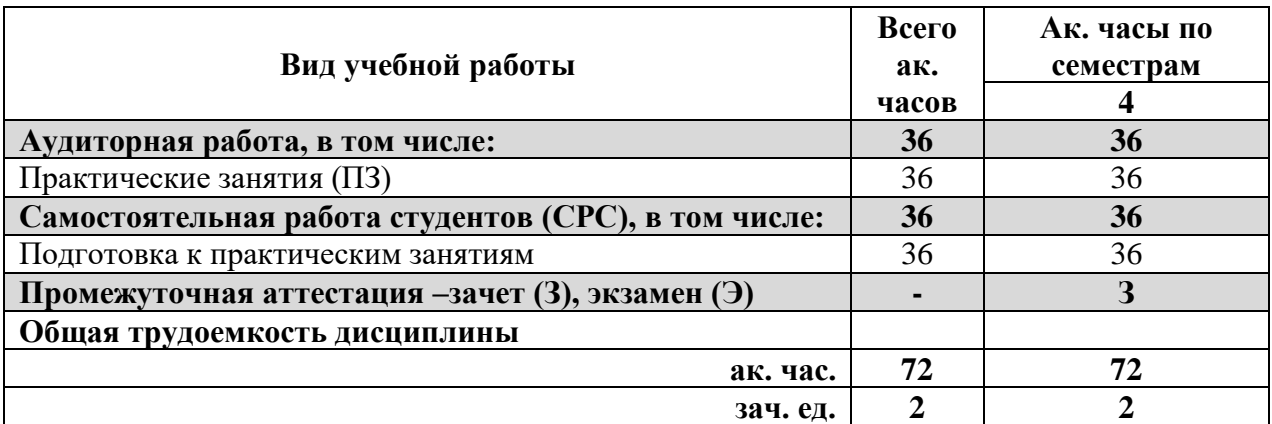

### **4.2. Содержание дисциплины**

Учебным планом предусмотрены: практические занятия и самостоятельная работа.

### **4.2.1. Разделы дисциплины и виды занятий**

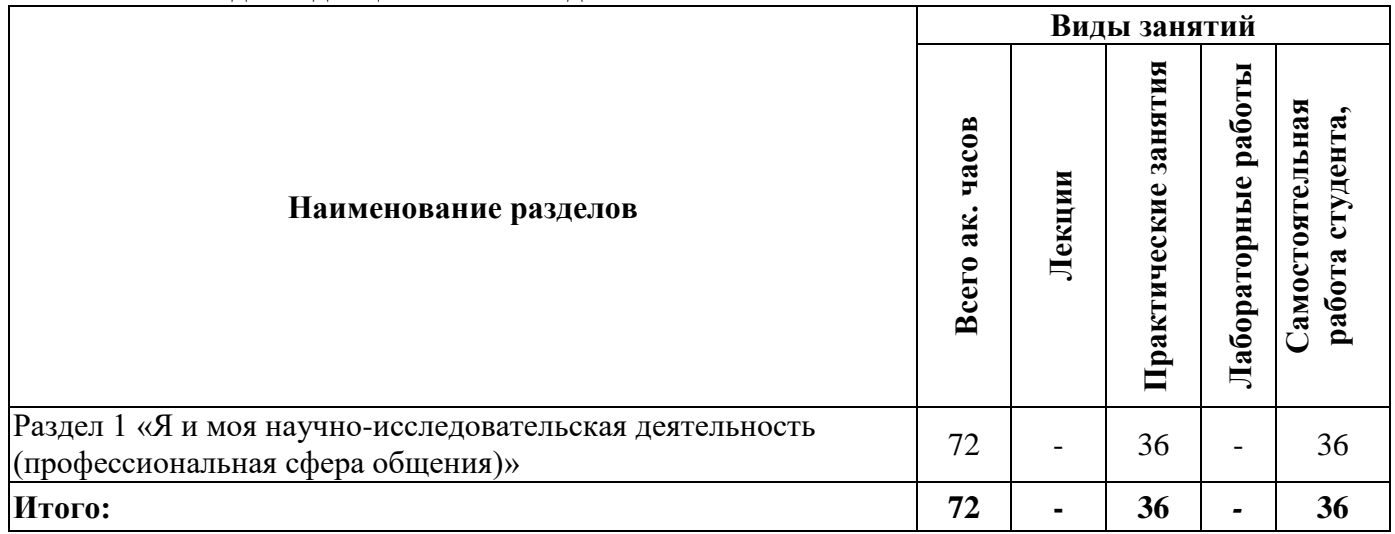

### **4.2.2.Содержание разделов дисциплины**

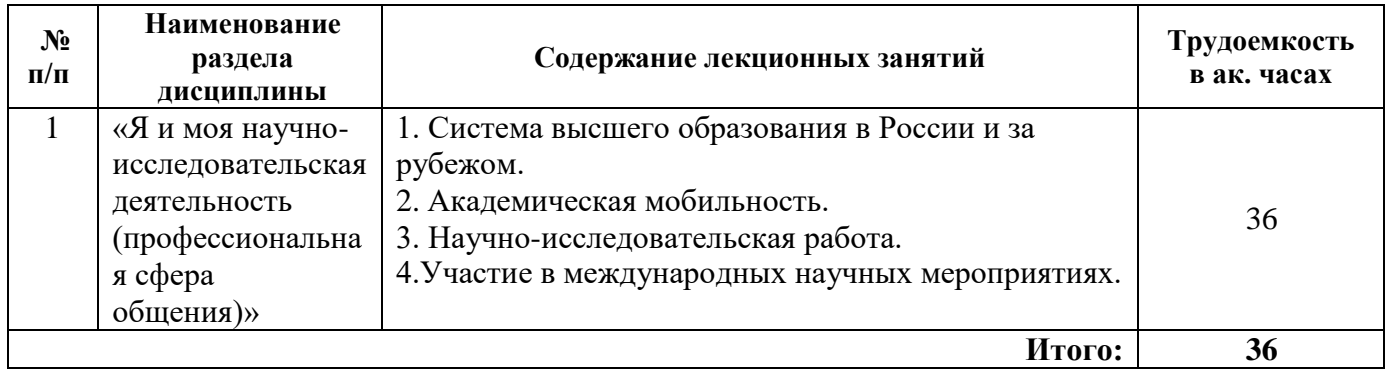

# **4.2.3. Практические занятия**

#### **Английский язык**

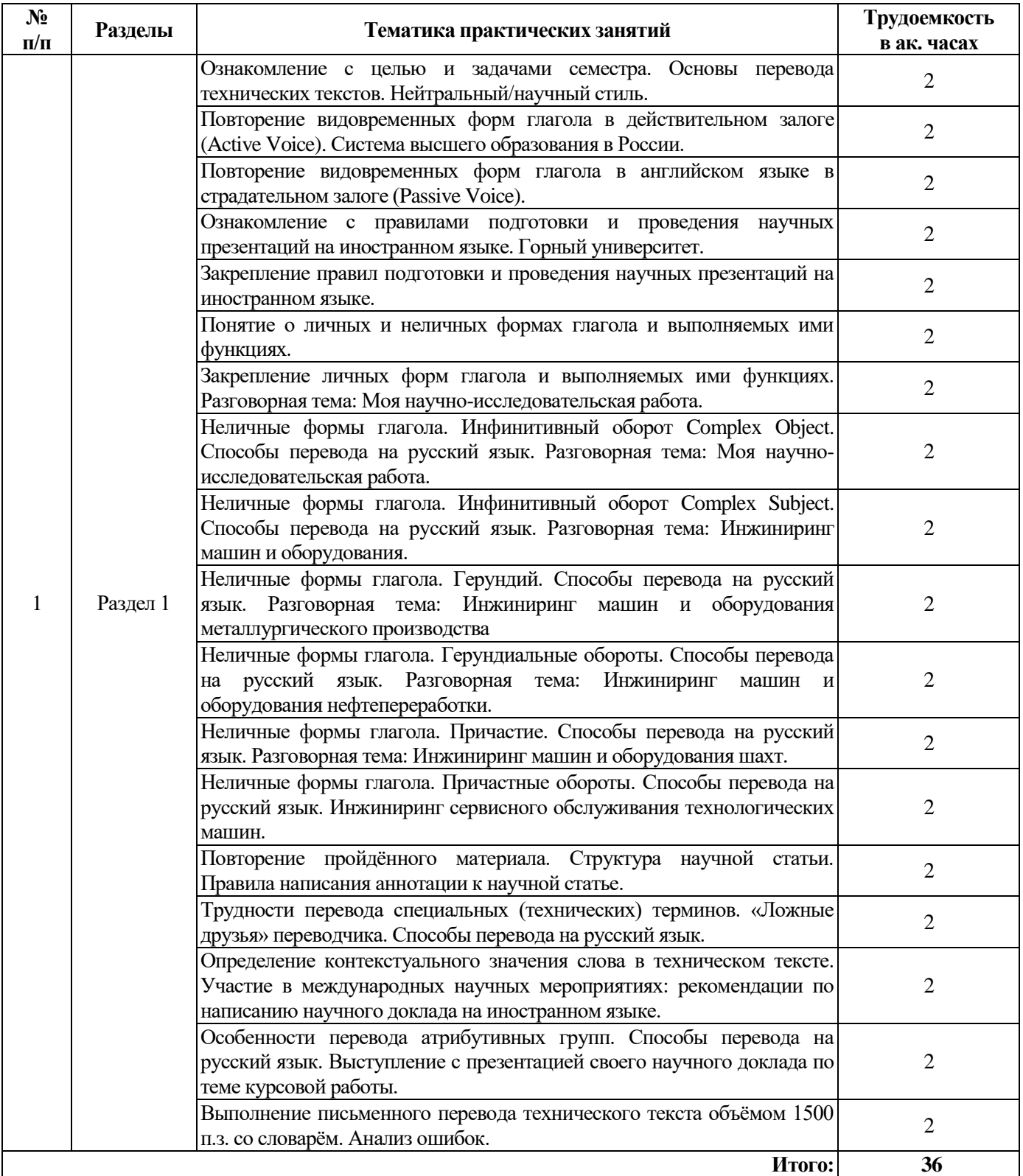

### **Немецкий язык**

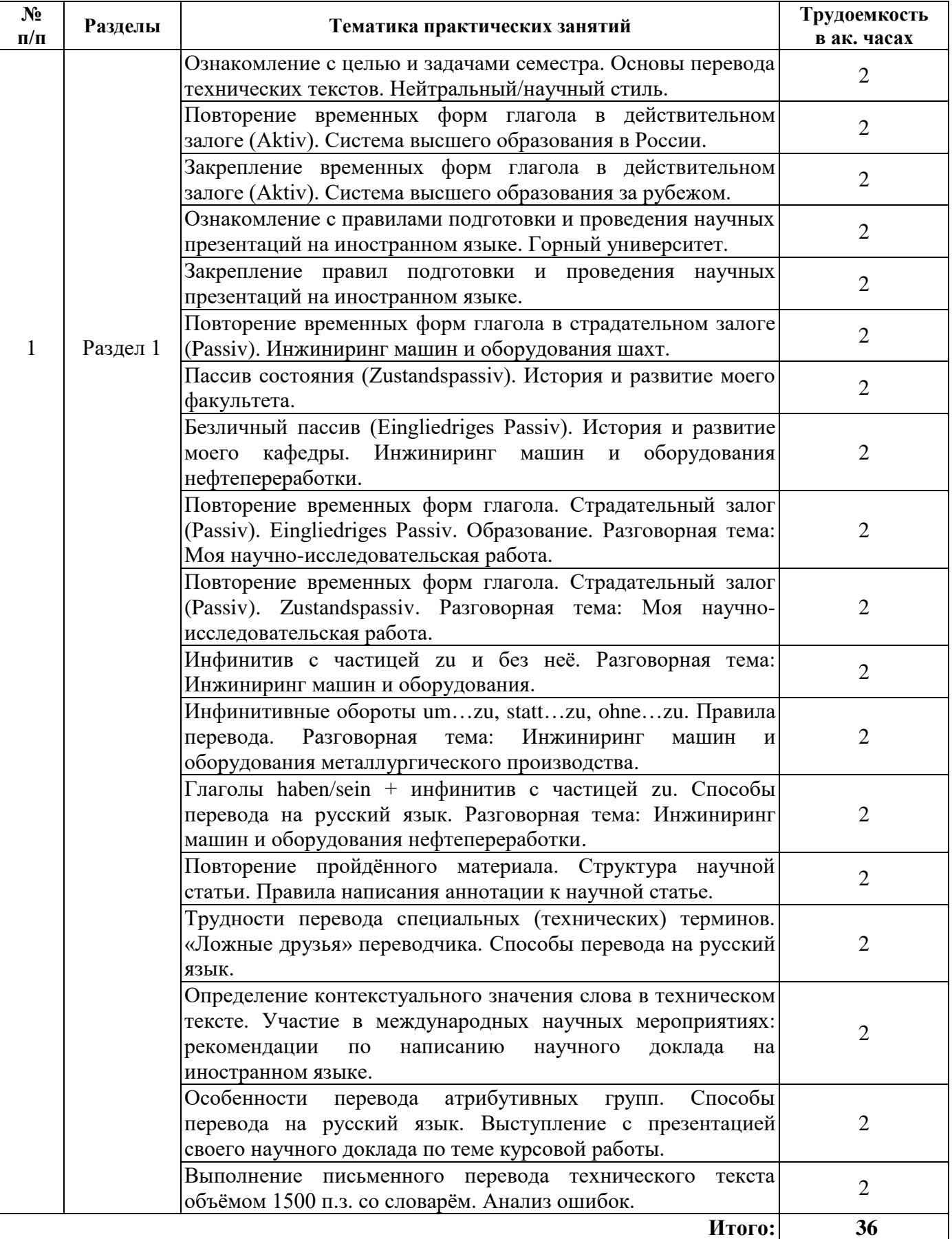

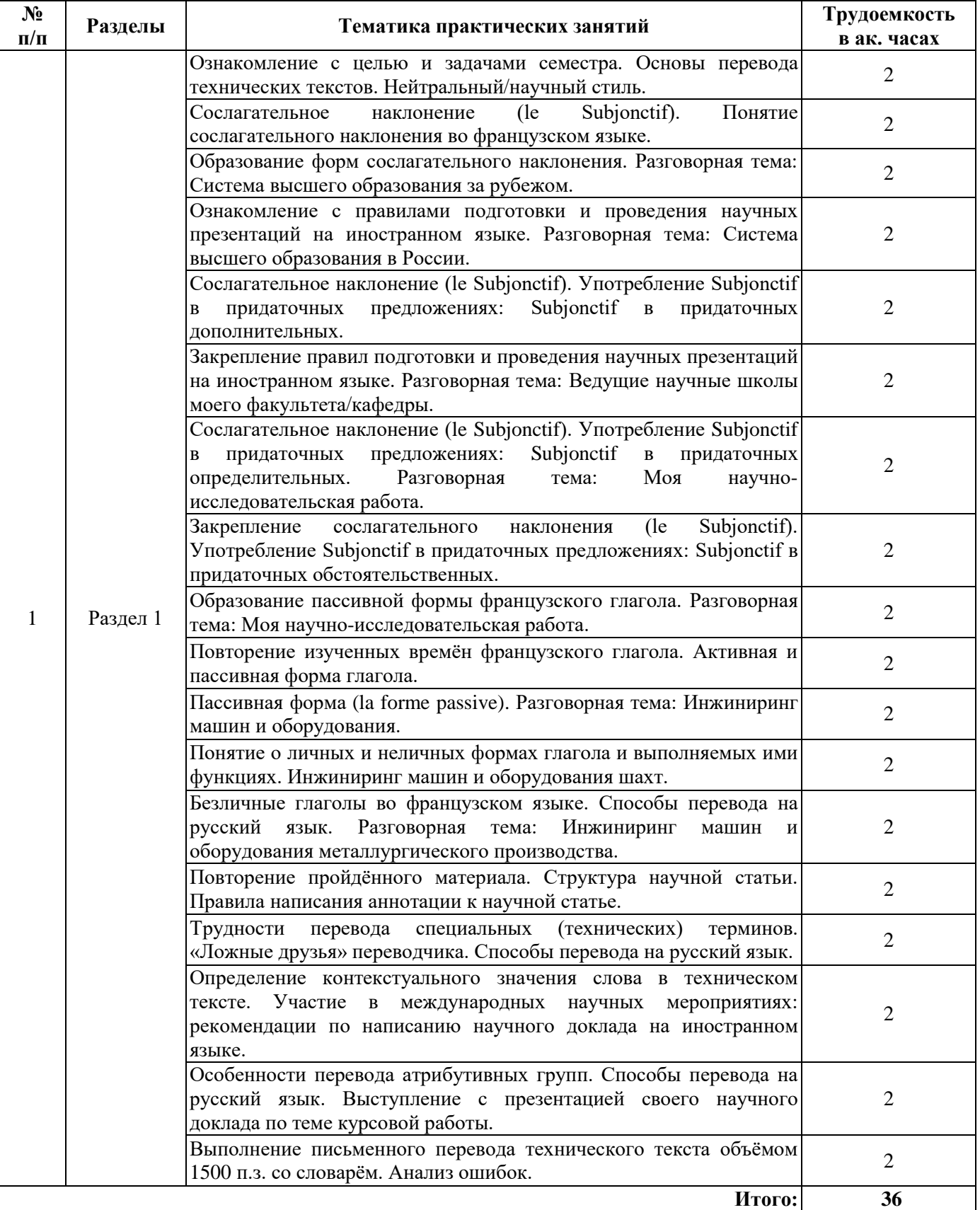

## **Французский язык**

### **4.2.4. Лабораторные работы**

Лабораторные работы не предусмотрены.

### **4.2.5. Курсовые работы (проекты)**

Курсовые работы не предусмотрены

### **5. ОБРАЗОВАТЕЛЬНЫЕ ТЕХНОЛОГИИ**

В ходе обучения применяются:

**Практические занятия.** Цели практических занятий:

-совершенствовать умения и навыки решения практических задач.

Главным содержанием этого вида учебных занятий является работа каждого обучающегося по овладению практическими умениями и навыками профессиональной деятельности.

**Консультации** (текущая консультация, накануне зачета и экзамена) является одной из форм руководства учебной работой обучающихся и оказания им помощи в самостоятельном изучении материала дисциплины, в ликвидации имеющихся пробелов в знаниях, задолженностей по текущим занятиям, в подготовке письменных работ (проектов).

Текущие консультации проводятся преподавателем, ведущим занятия в учебной группе, научным руководителем и носят как индивидуальный, так и групповой характер.

**Самостоятельная работа обучающихся** направлена на углубление и закрепление знаний, полученных на лекциях и других занятиях, выработку навыков самостоятельного активного приобретения новых, дополнительных знаний, подготовку к предстоящим учебным занятиям и промежуточному контролю.

### **6. ОЦЕНОЧНЫЕ СРЕДСТВА ДЛЯ ТЕКУЩЕГО КОНТРОЛЯ УСПЕВАЕМОСТИ, ПРОМЕЖУТОЧНОЙ АТТЕСТАЦИИ ПО ИТОГАМ ОСВОЕНИЯ ДИСЦИПЛИНЫ**

#### *6.1.1 Оценочные средства для самостоятельной работы и текущего контроля успеваемости (Практические занятия)*

#### **Раздел 1. Я и моя научно-исследовательская деятельность (профессиональная сфера общения).**

- 1. Расскажите о вашем опыте зарубежных научных стажировок.
- 2. Что вы знаете о возможностях постдипломного образования за рубежом?
- 3. Расскажите о вашей научно-исследовательской работе.
- 4. Расскажите о вашем участии в международных научных мероприятиях.
- 5. Какие международные научные мероприятия проводятся в Горном университете?

### **Примерные варианты технических текстов на перевод с иностранного языка на русский.**

#### Английский язык

Mechanical engineering is one of the most important industries in the industrial complex of our country. Technical progress in mechanical engineering is characterized not only by the improvement of the design of machines, but also by the continuous improvement of their production technology. It is important to produce any machine or part in a high-quality, economical and timely manner with minimal costs of living and materialized labor.

The development of new advanced technological processing processes contributes to the design of more modern machines and mechanisms, and reduce their cost. The task of improving the quality of machines and, first of all, their accuracy is urgent. In mechanical engineering, precision is particularly important for improving the operational quality of machines. Ensuring the specified accuracy at the lowest cost is the main task in the development of technological processes.

Technology largely determines the state and development of production. Its level depends on labor productivity, the efficiency of spending material and energy resources, the quality of products and other indicators.

The design of the technological process is the most important stage of the technological preparation of production, which affects the entire life cycle of the product and can become decisive when making a decision on the production of a particular product.

When designing technological processes, trends in technology improvement are taken into account. The most important technology trends in mechanical engineering are: use of cutting tools from new tool materials, the extension of the scope of equipment with numerical control, using methods of resource saving, and improving dimensional and geometric accuracy achieved during machining.

#### Немецкий язык

Der Lehrstuhl Maschinenelemente des Instituts für Maschinenelemente, Konstruktion und Fertigung beschäftigt sich mit der experimentellen Untersuchung, Modellierung und Optimierung von tribologischen Systemen im Bergbau, Fahrzeugbau und anderen Anwendungen. Dabei stehen meist Fragen des Verschleißes, der Reibung oder der reibungserregten Schwingung im Vordergrund. Neben grundlegender Forschung, z.B. zum Abrasivverschleiß durch harte Partikel oder zur Adhäsionseigenschaft von Gummi, werden Anwendungs- und problemorientierte Entwicklungen durchgeführt.

Einen Schwerpunkt stellen Fragestellungen der Reibung und des Verschleißes im Dreikörperkontakt mit einer abrasiven Zwischenschicht, z.B. Sand oder Erdboden, dar. Dabei haben Untersuchungen gezeigt, dass der Verschleiß wesentlich davon abhängt, ob die abrasiven Partikel im Kontakt rollen oder gleiten. Zum Verständnis der Vorgänge wird eine Partikelbeobachtung im Kontakt durchgeführt, z.B. indem ein Kontaktpartner oder eine Seitenwand aus Glas besteht.

Die Vorgänge in der Kontaktzone führen oft zu stochastischer Erregung des Systems. Vielfach treten aber auch reibungsselbsterregte Schwingungen auf, die zu Funktionsproblemen oder lauten Geräuschen führen können. Ein derartiges Beispiel ist das sogenannte "Silohupen": Bei diesen Siloschwingungen verursacht das Ausfließen des Schüttguts eine Selbsterregung, die den gesamten Silo zu Schwingungen anregt. Dieses Thema wird über die AIF gefördert und gemeinsam mit dem Institut für Mechanische Verfahrenstechnik und Aufbereitungstechnik bearbeitet.

Ein anderer Schwerpunkt beinhaltet Reibvorgänge an Elastomerbauteilen. Bei diesen Kontakten stellen die tribologischen Prozesse durch die nichtlinearen, viskoelastischen Elastomereigenschaften, deren kleinen Elastizitätsmodul und die oft ausgeprägte Adhäsivität hohe Anforderungen an die experimentellen Untersuchungen und Modellierungen.

#### Французский язык

Le génie chimique est une science relativement récente. Le premier ouvrage didactique, "The Handbook of Chemical Engineering", a été écrit en 1901 par George E. Davis, professeur à la Manchester Technical School. Il utilise une approche « chimie industrielle », dans laquelle ingénieurs chimistes et ingénieurs mécaniciens forment équipe pour fabriquer des produits à grande échelle. En France, c'est en1938 que les professeurs J. Cathala et M. Letort définissent le génie chimique comme la science de l'ingénieur ayant pour objet de concevoir, de calculer et de faire fonctionner, à l'échelle industrielle, l'appareillage dans lequel s'effectuent des transformations physiques ou chimiques. Constatant que les opérations unitaires sont régies par des phénomènes de transport et de transfert entre phases, de matière, de chaleur et de quantité de mouvement, R. B. Bird, W. R. Stewart et E. N. Lighfoot mettent en évidence, en 1960, dans leur ouvrage "Transport Phenomena", l'intérêt du concept de cinétique physique. Dans les années 1970 l'application, à d'autres domaines, de la méthodologie mise en œuvre dans le génie chimique a provoqué la création de toute une série de génies épigones : génie agro-alimentaire, génie biochimique, génie sanitaire, etc… conduisant à une prise de conscience pendant les années 1980, que ces principes s'appliquaient à tout phénomène de transformation de la matière (et de transfert) quel que soit le domaine considéré (y compris la biologie, les milieux naturels, etc.). En France, c'est de cette généralisation que le génie des procédés est né, et dont le premier congrès national s'est tenu à Nancy en 1987, suivi en 1988 par la création d'un Groupe français du génie des procédés.

### **Грамматические темы**

### *Английский язык*

- 1. Видовременные формы действительного залога (Active Voice) .
- 2. Страдательный залог (Passive Voice).
- 3. Особенности перевода действительного и страдательного залогов.
- 4. Неличные формы глагола (Infinitive, Participial Constructions, Gerund)
- 5. Особенности перевода неличных форм глагола.
- 6. Определение контекстуального значения слова в техническом тексте.
- 7. Трудности перевода специальных (технических) терминов; "ложные друзья" переводчика.
- 8. Особенности перевода атрибутивных групп.

### *Немецкий язык*

- 1. Видовременные формы действительного залога (Aktiv).
- 2. Страдательный залог (Passiv).
- 3. Особенности перевода действительного и страдательного залога.
- 4. Пассив состояния (Zustandspassiv) и безличный пассив (Eingliedriges Passiv).
- 5. Инфинитивные обороты и конструкции.
- 6. Причастия и причастные обороты. Особенности перевода.
- 7. Распространенное определение. Особенности перевода.
- 8. Трудности перевода специальных (технических) терминов; "ложные друзья" переводчика.

### *Французский язык*

1.Виды местоимений во французском языке. Замещения существительных-дополнений местоимениями. Прямое (COD) и косвенное (COI) местоимения, EN, Y, относительные местоимения, употребление простых и сложных относительных местоимений в сложноподчинённых предложениях.

2.Личные и неличные формы глагола и выполняемые ими функции. Безличные глаголы во французском языке. Способы перевода на русский язык. Особенности употребления безличных форм в научном тексте.

- 3. Пассивная форма
- 4. Образование и употребление наклонения Subjonctif.

5. Трудности перевода технических терминов; "ложные друзья" переводчика, определение контекстуального значения слова в техническом тексте.

6. Инфинитивное предложение, фактитивные конструкции, особенности перевода атрибутивных групп.

### **6.2.2. Примерные тестовые задания Английский язык**

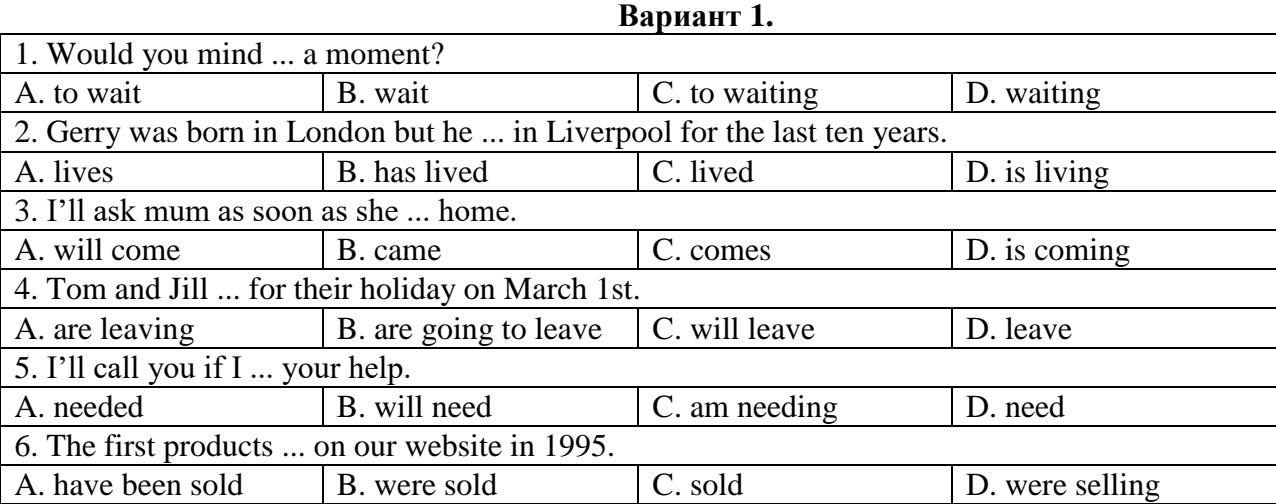

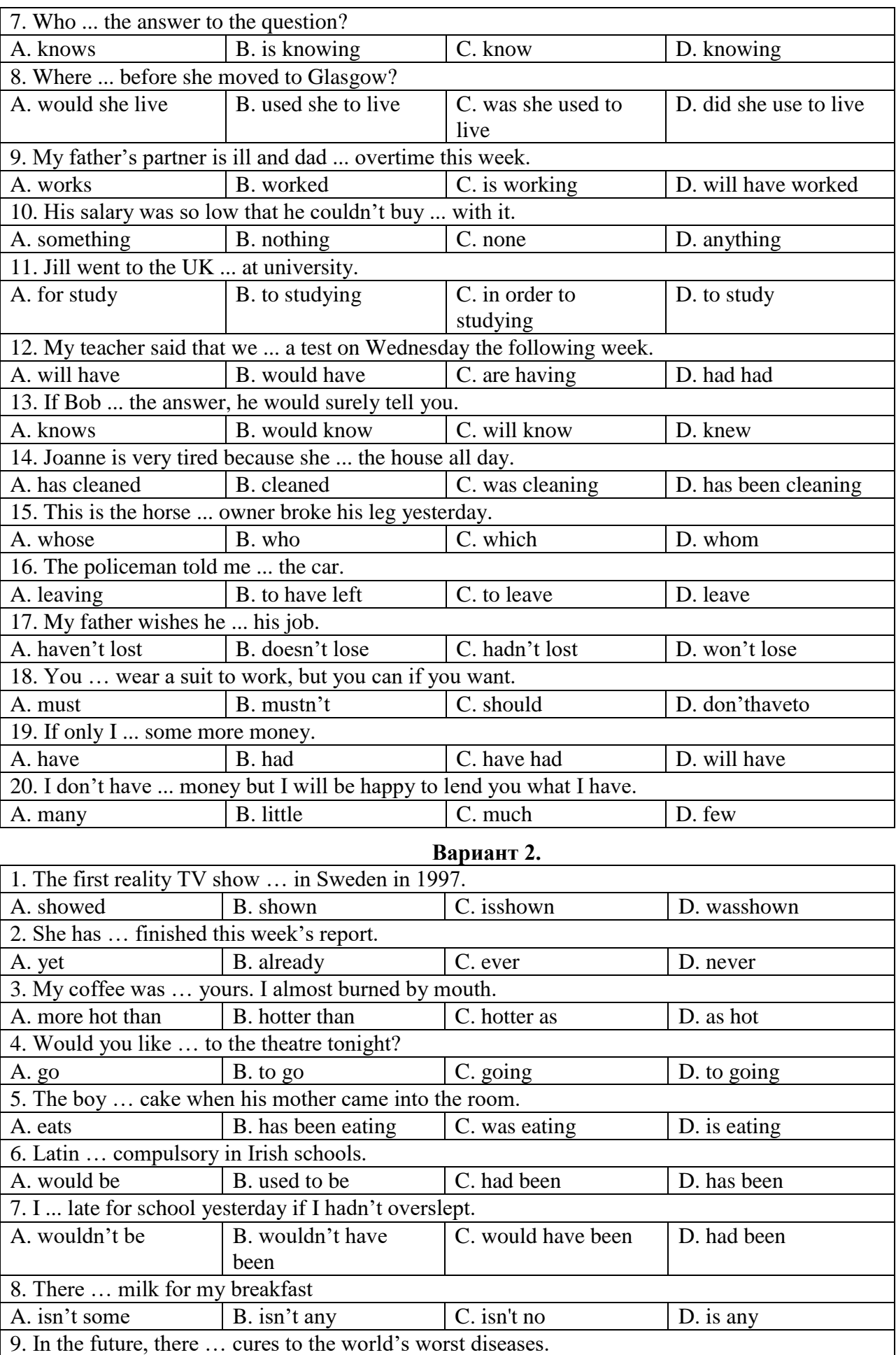

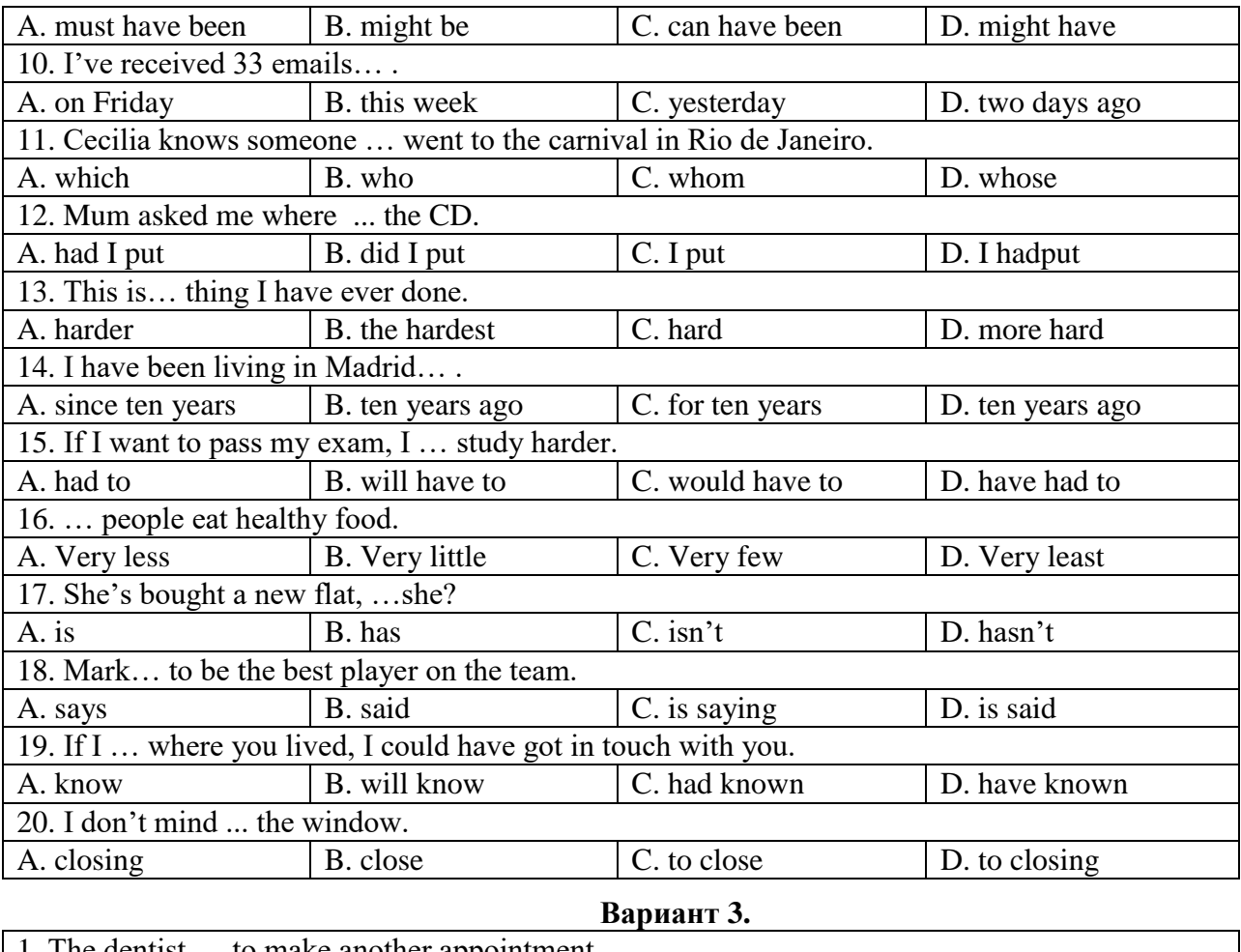

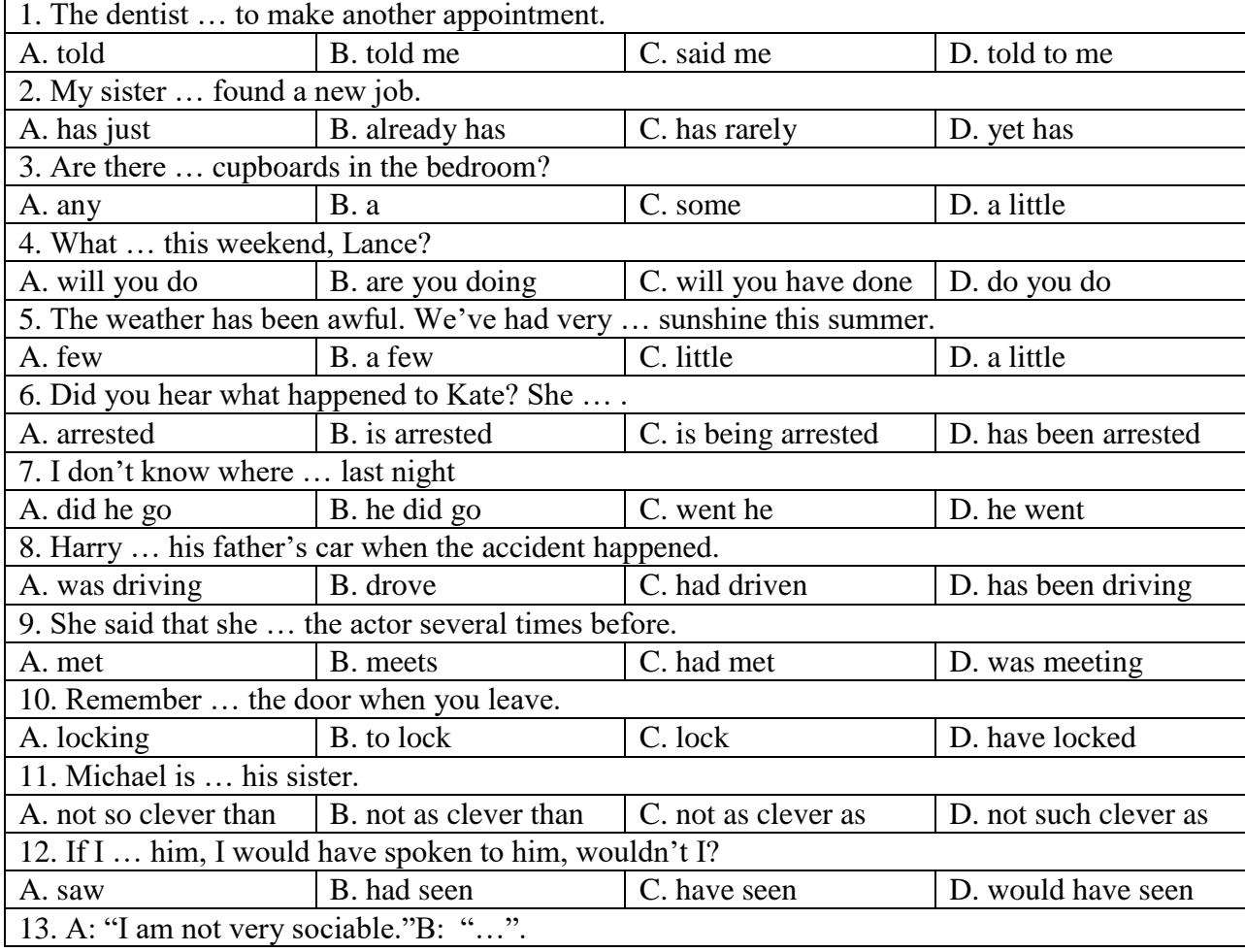

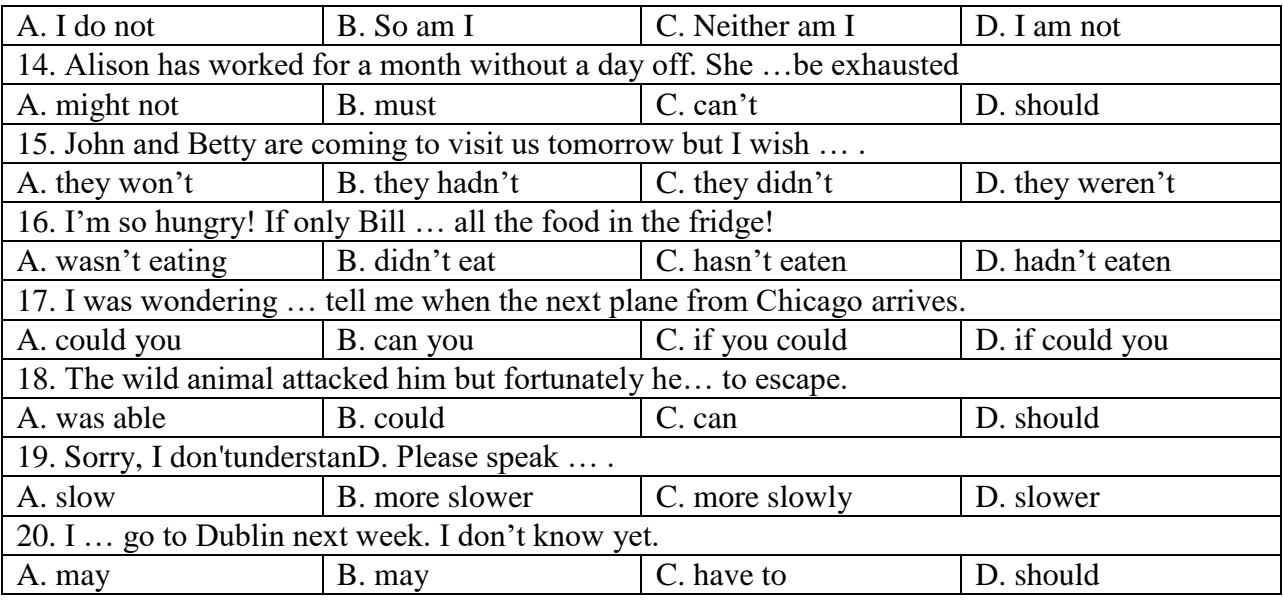

### **Немецкий язык**

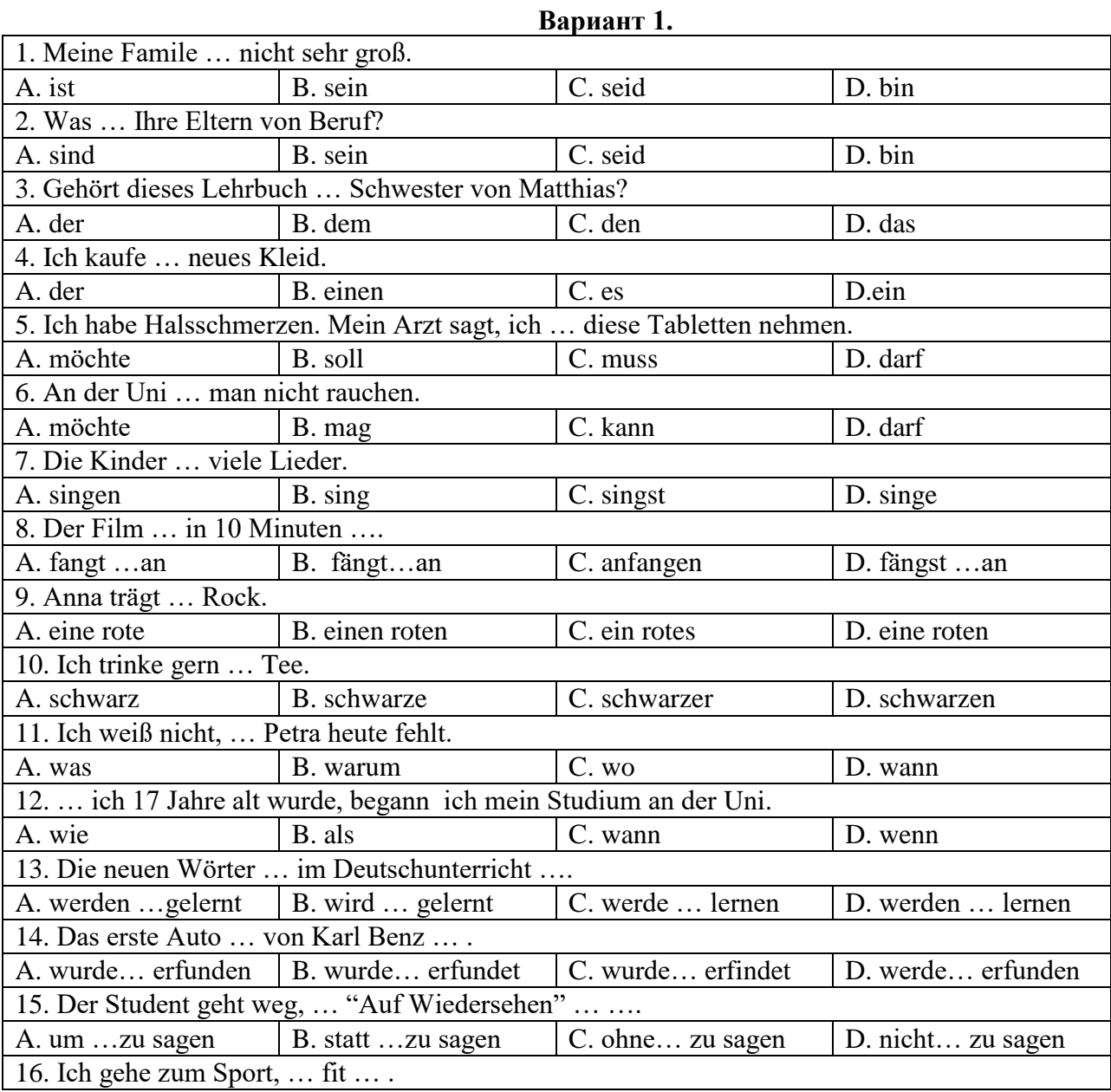

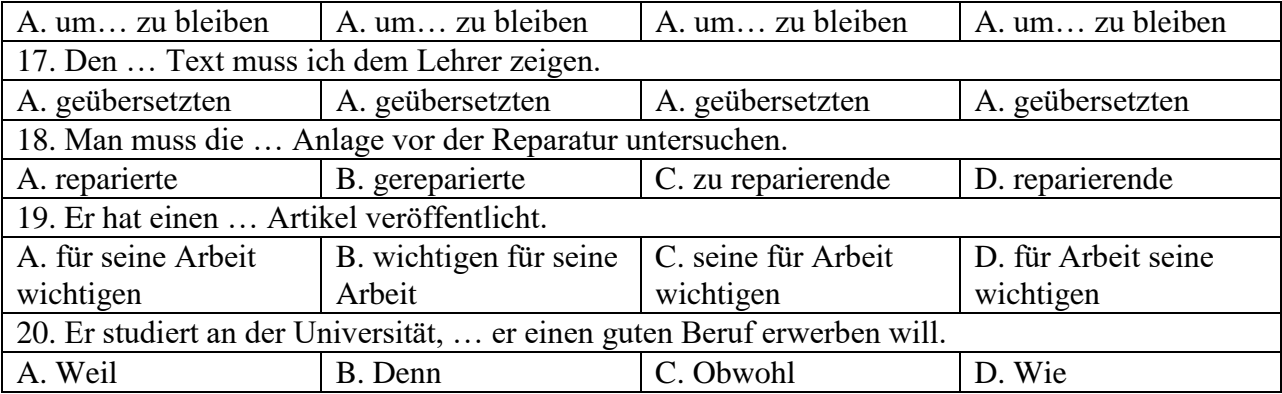

'n

# **Вариант 2.**

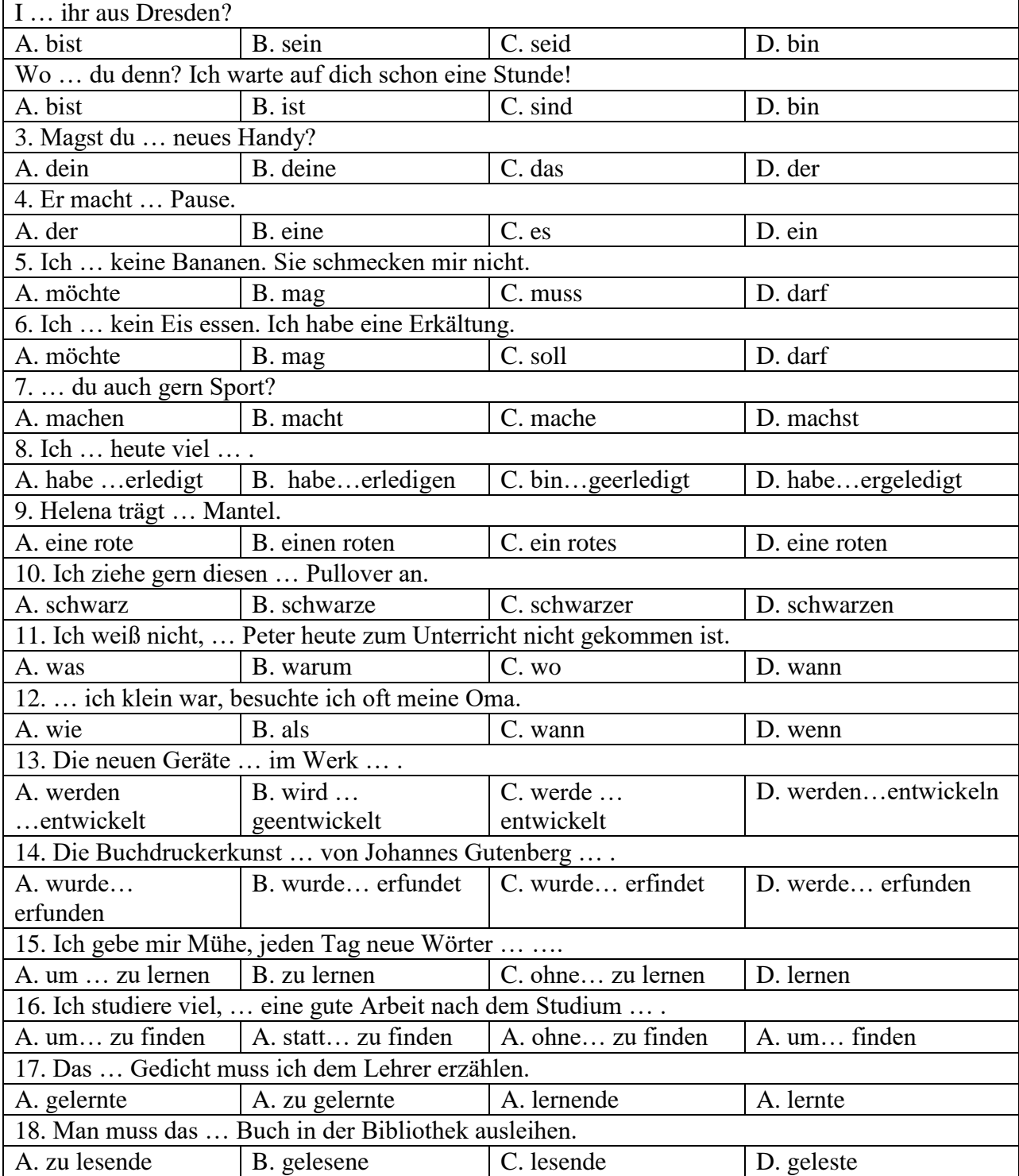

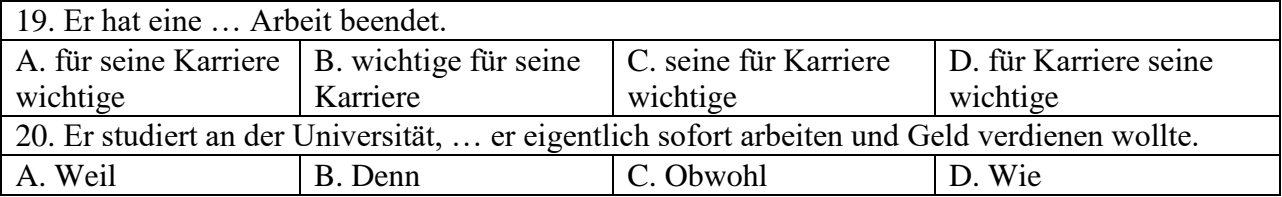

# **Вариант 3.**

٦

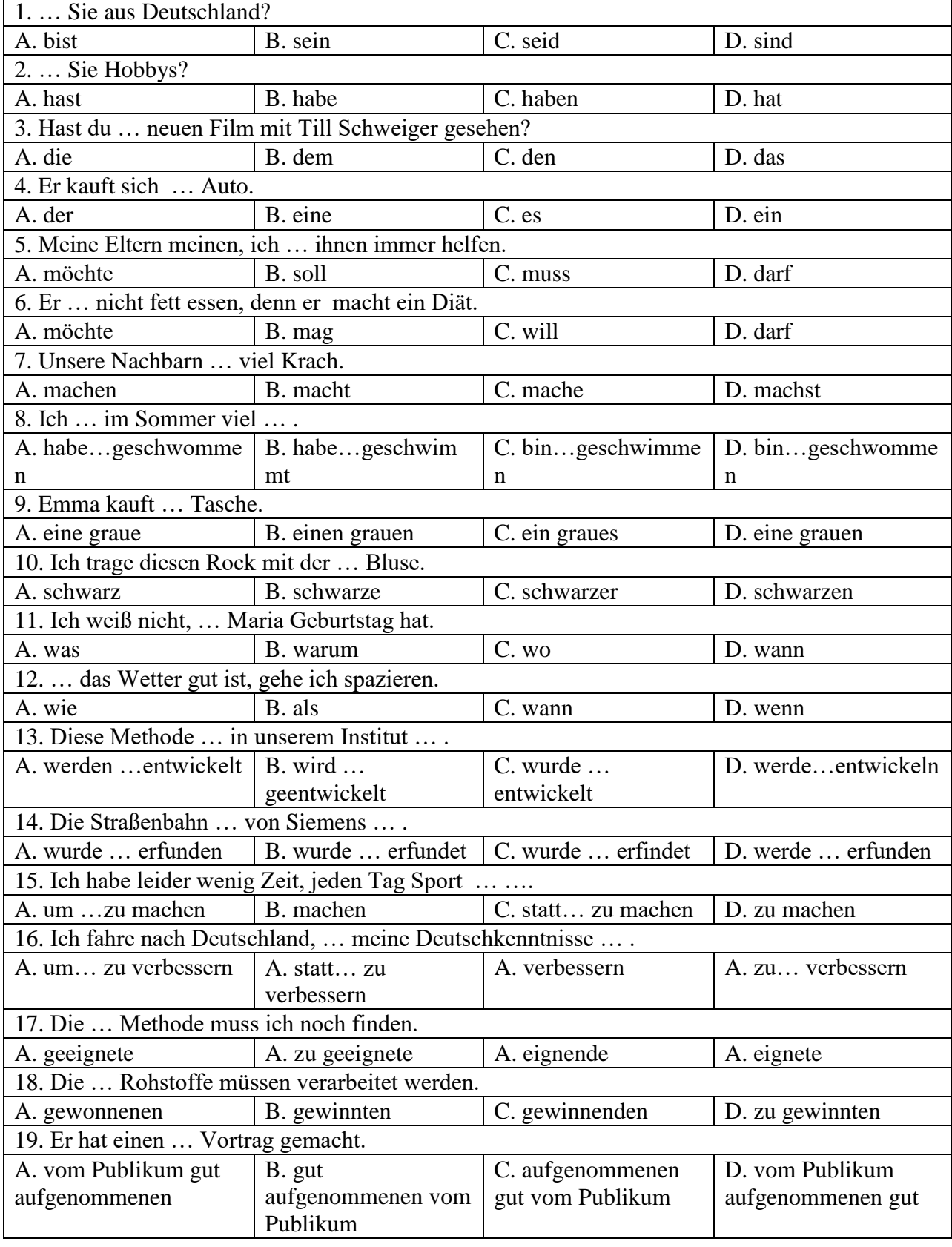

20. Er fand nach der Schule eine Stelle, … er eigentlich sofort arbeiten und Geld verdienen wollte. ÷

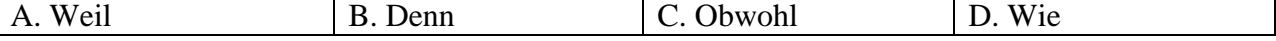

### **Французский язык**

### **Вариант 1.**

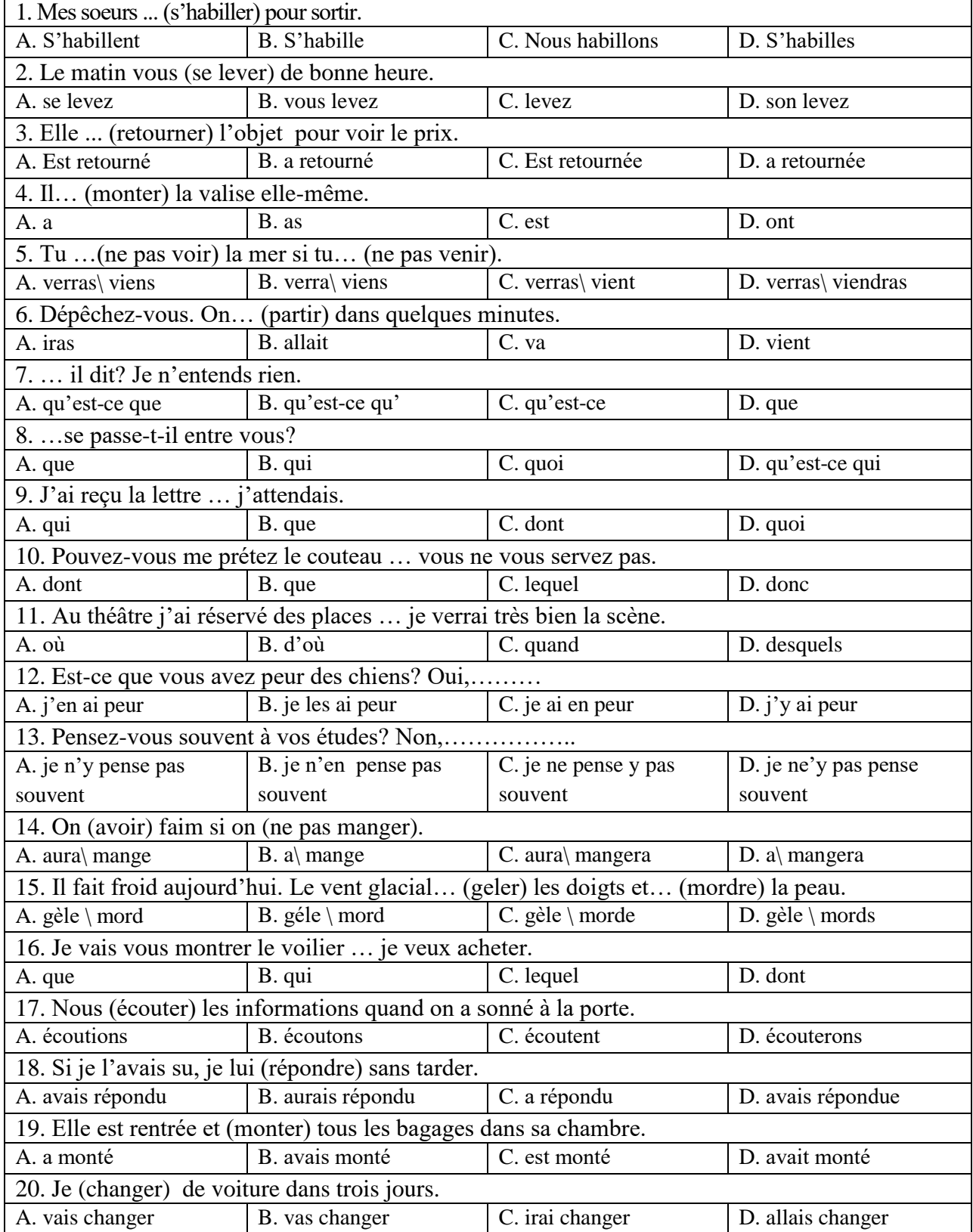

#### 1. On est en automne. Il …(faire) beau. Les feuilles…(tournoyer) et …(se poser). A. Fait/ tournoyent/ pose B. Fait/ tournoyent/ se pose C. Fait/ tournoient/ se posent D. Font/ tournoye/ se pose 2. Elle est toute bouleversée. Elle …(apprendre) une triste nouvelle. A. Va d'apprendre | B. Vient d'apprendre | C. Va apprendre | D. Vient apprendre 3. Je vais vous montrer le voilier … je rêve. A. que B. dont C. lequel D. de lequel 4. Mon ami Pierre était de passage à Lion; je …. ai rencontré dans la rue et je …. ai parlé. A. le \ lui B. l' \ lui C. lui\ le D. lui \ lui 5. Je vais vous montrer le voilier … appartient à mon oncle. A. que B. dont C. lequel D. qui 6. Est-ce que vous êtes contents de vos résultats? Oui, …………. A. j'en suis contant.  $\boxed{B. j'y \text{ suis contant.}}$   $\boxed{C. j e \text{ suis en contant.}}$   $\boxed{D. j e \text{ suis contant d'eux.}}$ 7. Pensez-vous souvent à vos études? Non, ………... A. je n'y pense pas souvent B. je n'en pense pas souvent C. je ne pense y pas souvent D. je ne'y pas pense souvent 8. Elle a une chambre ……. donne sur une jolie place. A. qui B. que C. laquelle D. ---9. Je n'habite plus la ville ……. je suis né. A. dans laquelle B. où C. dont D. par où 10. C'est le château …….j'admire l'architecture. A. que B. dont C. où D. lequel 11. On (avoir) faim si on (ne pas manger). A. aura\ ne mange pas  $\mid$  B. a\ ne pas mange  $\mid$  C. aura\ ne mangera pas  $\mid$  D. a\ pas mangera 12. Pascal est très malheureux. Il …. de perdre son travail. A. va B. vient C. a D. allait 13. Demain matin, tu (aller) à la poste et (envoyer) ce paquet à Michel. A. iras\ enverras B. iras\ envoyeras B. iras\ envoyerais B. iras\ envoyerais B. iras\ envoyerais 14. Hier soir je (aller) à la banque pour retirer de l'argent. A. suis allé B. a allé C. suis allée D. est allé 15. Nous (écouter) les informations quand on a sonné à la porte. A. écoutons B. écoutions C. avons écouté D. étionsécouté 16. Le touriste a récuperé les bagages qu'il (laisser) à la consigne. A. a laissé B. avais laissé C. avait laissé D. avait laissés 17. La copie du document vous (transmettre) par la secrétaire demain. A. sera B. serait C. est D. transmettera 18. Si l'eau était moins froide je (se baigner). A. me baignerais B. se baignerais C. me baignerai D. se baigneras 19. Si je l'avais su, je lui (répondre) sans tarder. A. avais répondu B. aurais répondu C. a répondu D. avaisrépondue 20. … veux-tu que je te dise? A. que B. quoi  $\Big|$  C. qu'est-ce que  $\Big|$  D. qu'est-ce

#### **Вариант 2.**

#### **Вариант 3.**

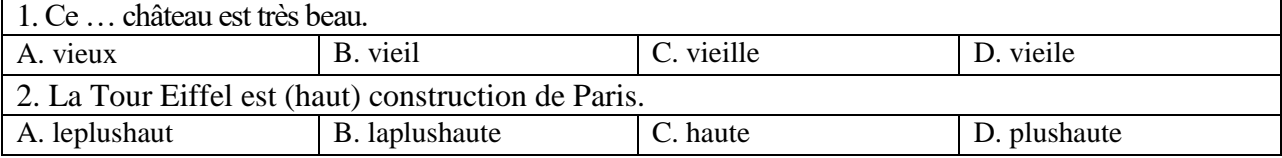

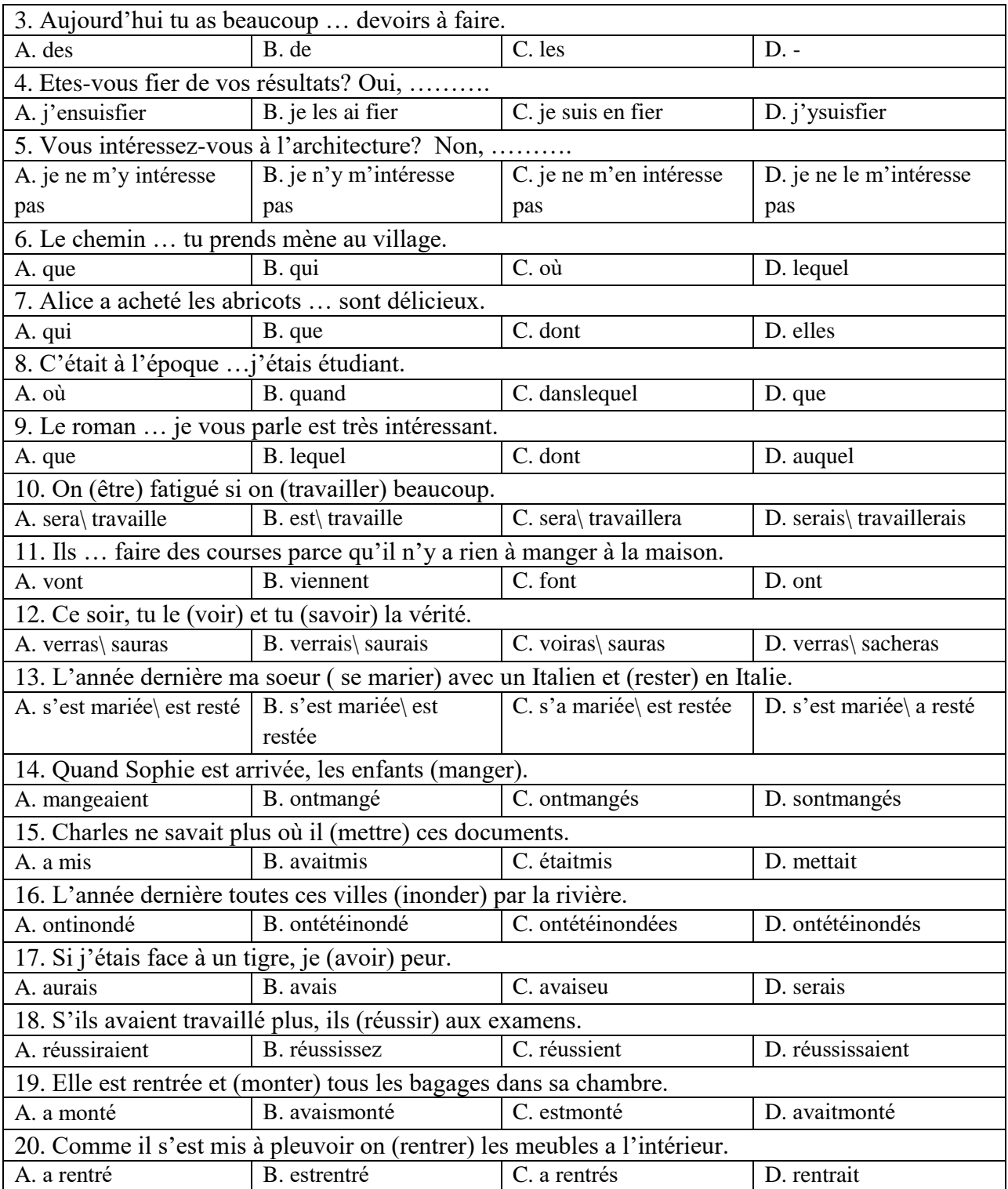

### **6.3. Описание показателей и критериев контроля успеваемости, описание шкал оценивания**

На зачете студенты должны письменно перевести аутентичный технический текст по направлению подготовки объемом 1500 печатных знаков с иностранного языка на русский за 90 минут.

### **6.3.3. Критерии оценивания письменного перевода для промежуточной аттестации в виде зачета**

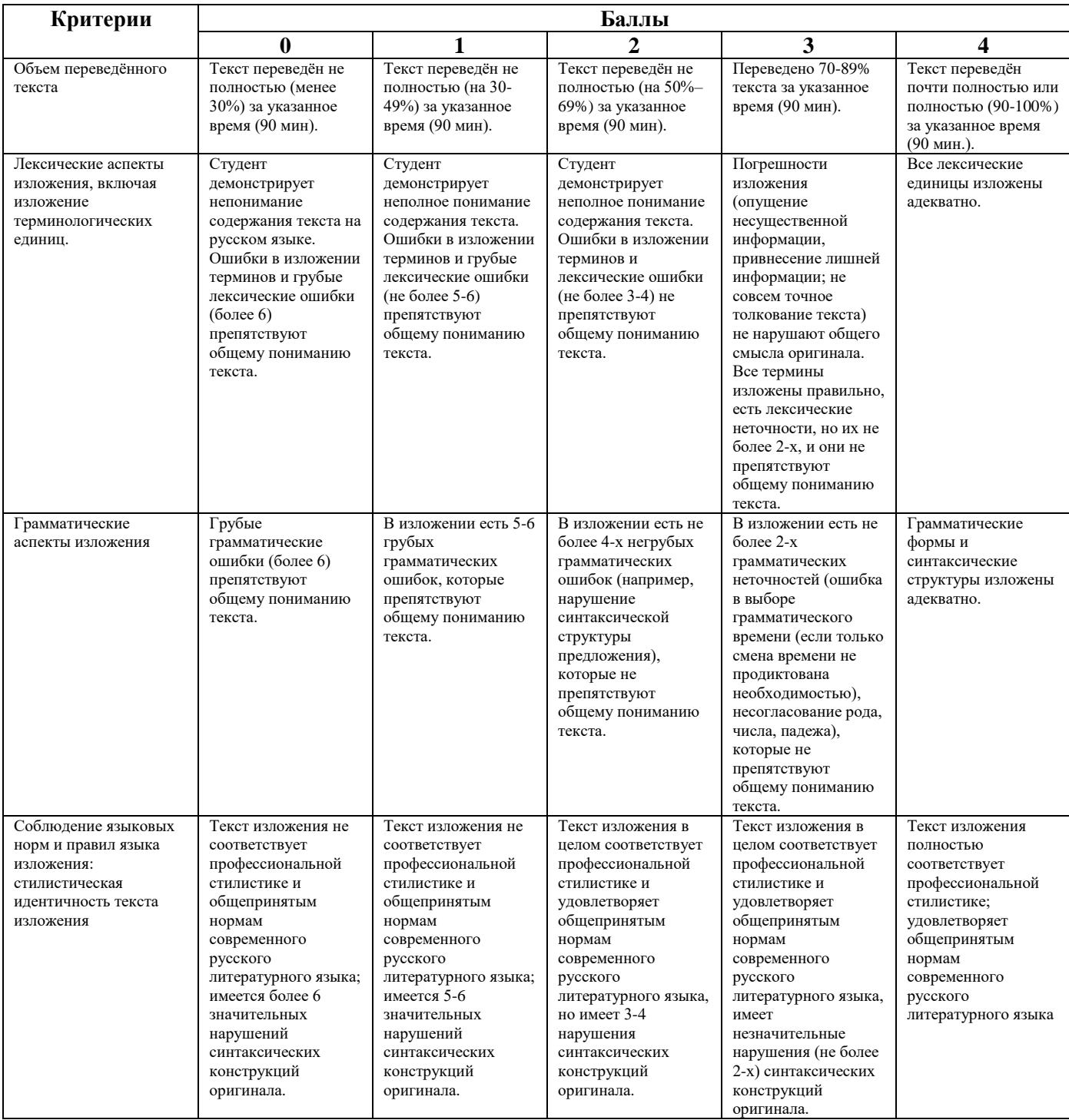

### **Критерии оценки письменного перевода**

### **Шкала оценивания письменного перевода**

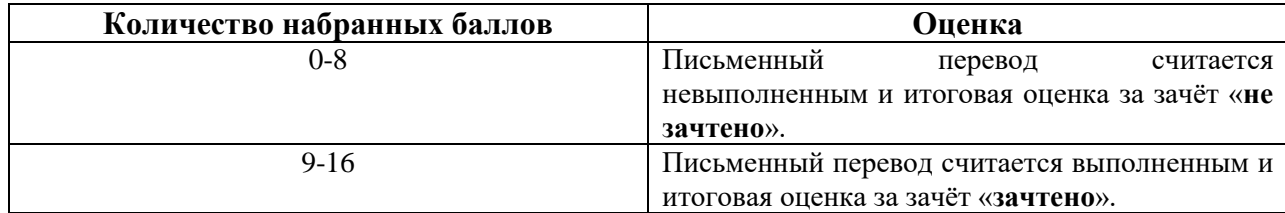

### **7. УЧЕБНО-МЕТОДИЧЕСКОЕ И ИНФОРМАЦИОННОЕ ОБЕСПЕЧЕНИЕ ДИСЦИПЛИНЫ**

### **7.1. Рекомендуемая литература**

### **7.1.1. Основная литература**

1. Радовель В.А. Английский язык для технических вузов: Учебное пособие / В.А. Радовель В.А. - М.: ИЦ РИОР, НИЦ ИНФРА-М, 2016.

Режим доступа: http://znanium.com/catalog.php?bookinfo=521547

2. Дроздова Т.Ю. Практическая грамматика английского языка: (с ключами). Уровень

обучения А1/А2: учебное пособие / Т.Ю. Дроздова. - Санкт-Петербург : Антология, 2014.

Режим доступа: http://biblioclub.ru/index.php?page=book&id=257914

3. Крылова Е.А. Develop your English-speaking skills: учебно-методическое пособие / Е.А.

Крылова; Министерство образования и науки Российской Федерации, Российский

государственный педагогический университет им. А.И. Герцена. - Санкт-Петербург : РГПУ им. А. И. Герцена, 2015.

Режим доступа: http://biblioclub.ru/index.php?page=book&id=435427

4. Коплякова Е.С., Максимов Ю.В., Веселова Т.В. Немецкий язык для студентов технических специальностей: Учебное пособие. М.: Форум, НИЦ ИНФРА-М, 2016.

Режим доступа: http://znanium.com/bookread2.php?book=535143

5. Осетрова М.Г. Коммуникативный курс современного французского языка: продвинутый этап обучения. Уровень В1-В2 : учебное пособие / М.Г. Осетрова, Н.Л. Кобякова. - Москва : Гуманитарный издательский центр ВЛАДОС, 2013.

Режим доступа:<http://biblioclub.ru/index.php?page=book&id=116574>

### **7.1.2. Дополнительная литература**

1. Кушникова Г.К. Electrical Power : обучение профессионально-ориентированному чтению: учебное пособие / Г.К. Кушникова, Москва: Флинта, 2018.

Режим доступа: http://biblioclub.ru/index.php?page=book\_view\_red&book\_id=364253

2. Фомиченко А.С.English Grammar for Electrical Engineers: учебное пособие /

А.С.Фомиченко, Оренбург: ОГУ, 2016.

Режим доступа: http://biblioclub.ru/index.php?page=book\_view\_red&book\_id=467137

3. Климова Г., Шутов Е., Шарапова И. Industrial Energy Efficiency: study aid / Г.Климова,

Е.Шутов, И., Шарапова Издательство: Издательство Томского политехнического университета, 2015.

Режим доступа: [http://biblioclub.ru/index.php?page=book\\_view\\_red&book\\_id=442110](http://biblioclub.ru/index.php?page=book_view_red&book_id=442110)

### **7.1.3. Учебно-методическое обеспечение**

1. Английский язык для студентов Горного университета: Учебное пособие. Сост. И.Г. Герасимова, Ю.Е. Мурзо, Ю.М. Сищук. СПб, 2018. – 161 с.

Режим доступа: [http://irbis.spmi.ru/jirbis2/index.php?option=com\\_irbis&view=irbis&Itemid=374](http://irbis.spmi.ru/jirbis2/index.php?option=com_irbis&view=irbis&Itemid=374&task=set_static_req&bns_string=NWPIB,ELC,ZAPIS&req_irb=%3c.%3eI=4%D0%98%28%D0%90%D0%BD%D0%B3%D0%BB%2E%29%2F%D0%93%2037%2D231217415%3c) [&task=set\\_static\\_req&bns\\_string=NWPIB,ELC,ZAPIS&req\\_irb=<.>I=4%D0%98%28%D0%90%D0%B](http://irbis.spmi.ru/jirbis2/index.php?option=com_irbis&view=irbis&Itemid=374&task=set_static_req&bns_string=NWPIB,ELC,ZAPIS&req_irb=%3c.%3eI=4%D0%98%28%D0%90%D0%BD%D0%B3%D0%BB%2E%29%2F%D0%93%2037%2D231217415%3c) [D%D0%B3%D0%BB%2E%29%2F%D0%93%2037%2D231217415<.](http://irbis.spmi.ru/jirbis2/index.php?option=com_irbis&view=irbis&Itemid=374&task=set_static_req&bns_string=NWPIB,ELC,ZAPIS&req_irb=%3c.%3eI=4%D0%98%28%D0%90%D0%BD%D0%B3%D0%BB%2E%29%2F%D0%93%2037%2D231217415%3c)>

2. Грамматика научного текста: методические указания для самостоятельной работы иностранных студентов [Электронный ресурс] / Горный университет. Сост. О.Г. Згурская СПб., 2012. 26с. Б. ц.

Режим доступа: http://irbis.spmi.ru/jirbis2/index.php?option=com\_irbis&view=irbis&Itemid=374 &task=set\_static\_req&bns\_string=NWPIB,ELC,ZAPIS&req\_irb=<.>I=%D0%90%2088199%2F%D0%9 3%2076%2D751093<.>

### **7.2. Базы данных, электронно-библиотечные системы, информационно-справочные и поисковые системы**

1. Электронная библиотека Российской Государственной Библиотеки (РГБ):

Режим доступа: http://www.rsl.ru/

2. Электронно-библиотечная система «Университетская библиотека онлайн»:

Режим доступа: https://biblioclub.ru/

3. Электронно-библиотечная система Znanium.com:

Режим доступа: http://znanium.com/

4. Электронно-библиотечная система издательского центра «Лань»:

Режим доступа: https://e.lanbook.com/books

5. Научная электронная библиотека «Scopus»:

Режим доступа: https://www.scopus.com

6. Электронный словарь Multitran:

Режим доступа: [http://www.multitran.ru](http://www.multitran.ru/)

### **8. МАТЕРИАЛЬНО-ТЕХНИЧЕСКОЕ ОБЕСПЕЧЕНИЕ ДИСЦИПЛИНЫ**

### **8.1. Материально-техническое оснащение аудиторий:**

### **Аудитории для проведения практических занятий.**

#### *16 посадочных мест*

Оснащённость: Стол аудиторный для студентов - 9 шт., стул аудиторный - 16 шт., кресло для преподавателя - 1 шт., доска настенная белая магнитно-маркерная – 1 шт., переносная настольная трибуна – 1 шт., неттоп Lenovo M 700Tiny - 1 шт. (возможность доступа к сети «Интернет»), монитор – 1 шт., телевизор ЖК - 1 шт., плакат – 4 шт.

Перечень лицензионного программного обеспечения: Microsoft Windows 7 Professional (Microsoft Open License 49379550 от 29.11.2011), Microsoft Office 2007 Standard (Microsoft Open License 42620959 от 20.08.2007), Антивирусное программное обеспечение Kaspersky Endpoint Security (Договор № Д810(223)-12/17 от 11.12.17), 7-zip (свободно распространяемое ПО), Foxit Reader (свободно распространяемое ПО), Foxit Reader (свободно распространяемое ПО), SeaMonkey (свободно распространяемое ПО), Chromium (свободно распространяемое ПО), Java Runtime Environment (свободно распространяемое ПО), doPDF (свободно распространяемое ПО), GNU Image Manipulation Program (свободно распространяемое ПО), Inkscape (свободно распространяемое ПО), XnView (свободно распространяемое ПО), K-Lite Codec Pack (свободно распространяемое ПО), FAR Manager (свободно распространяемое ПО).

### *28 посадочных мест*

Оснащённость: Стол аудиторный для студентов – 15 шт., стул аудиторный - 28 шт., кресло для преподавателя – 1 шт., доска настенная белая магнитно-маркерная – 1 шт., переносная настольная трибуна - 1 шт., проекционный телевизор Samsung - 1 шт., неттоп Lenovo M 700Tiny – 1 шт. (возможность доступа к сети «Интернет»), монитор – 1 шт., телевизор ЖК – 1 шт., плакат – 4 шт.

Перечень лицензионного программного обеспечения: Microsoft Windows 7 Professional (Microsoft Open License 49379550 от 29.11.2011), Microsoft Office 2007 Standard (Microsoft Open License 42620959 от 20.08.2007), Антивирусное программное обеспечение Kaspersky Endpoint Security (Договор № Д810(223)-12/17 от 11.12.17), 7-zip (свободно распространяемое ПО), Foxit Reader (свободно распространяемое ПО), Foxit Reader (свободно распространяемое ПО), SeaMonkey (свободно распространяемое ПО), Chromium (свободно распространяемое ПО), Java

Runtime Environment (свободно распространяемое ПО), doPDF (свободно распространяемое ПО), GNU Image Manipulation Program (свободно распространяемое ПО), Inkscape (свободно распространяемое ПО), XnView (свободно распространяемое ПО), K-Lite Codec Pack (свободно распространяемое ПО), FAR Manager (свободно распространяемое ПО).

### *12 посадочных мест*

Оснащённость: Стол аудиторный для студентов - 7 шт., стул аудиторный - 12 шт., кресло для преподавателя – 1 шт., доска настенная белая магнитно-маркерная – 1 шт.; переносная настольная трибуна-1 шт., неттоп Lenovo M 700Tiny – 1 шт. (возможность доступа к сети «Интернет»), монитор – 1 шт., телевизор ЖК – 1 шт., плакат – 7 шт.

Перечень лицензионного программного обеспечения: Microsoft Windows 7 Professional (Microsoft Open License 49379550 от 29.11.2011), Microsoft Office 2007 Standard (Microsoft Open License 42620959 от 20.08.2007), Антивирусное программное обеспечение Kaspersky Endpoint Security (Договор № Д810(223)-12/17 от 11.12.17), 7-zip (свободно распространяемое ПО), Foxit Reader (свободно распространяемое ПО), Foxit Reader (свободно распространяемое ПО), SeaMonkey (свободно распространяемое ПО), Chromium (свободно распространяемое ПО), Java Runtime Environment (свободно распространяемое ПО), doPDF (свободно распространяемое ПО), GNU Image Manipulation Program (свободно распространяемое ПО), Inkscape (свободно распространяемое ПО), XnView (свободно распространяемое ПО), K-Lite Codec Pack (свободно распространяемое ПО), FAR Manager (свободно распространяемое ПО).

#### **8.2. Помещения для самостоятельной работы:**

1. Оснащённость помещения для самостоятельной работы (Учебный центр №1): 13 посадочных мест. Стул – 25 шт., стол – 2 шт., стол компьютерный – 13 шт., шкаф – 2 шт., доска аудиторная маркерная – 1 шт., АРМ учебное ПК (монитор + системный блок) – 14 шт. Доступ к сети «Интернет», в электронную информационно-образовательную среду Университета.

Перечень лицензионного программного обеспечения: Microsoft Windows 7 Professional (Договор № 1105-12/11 от 28.12.2011 «На поставку компьютерного оборудования», Microsoft Open License 49379550 от 29.11.2011); Microsoft Office 2007 Professional Plus (Microsoft Open License 45207312 от 03.03.2009), антивирусное программное обеспечение: Kaspersky Endpoint Security (Договор № Д810(223)-12/17 от 11.12.17), 7-zip (свободно распространяемое ПО), Foxit Reader (свободно распространяемое ПО), Foxit Reader (свободно распространяемое ПО), SeaMonkey (свободно распространяемое ПО), Chromium (свободно распространяемое ПО), Java Runtime Environment (свободно распространяемое ПО), doPDF (свободно распространяемое ПО), GNU Image Manipulation Program (свободно распространяемое ПО), Inkscape (свободно распространяемое ПО), XnView (свободно распространяемое ПО), K-Lite Codec Pack (свободно распространяемое ПО), FAR Manager (свободно распространяемое ПО).

2. Оснащённость помещения для самостоятельной работы (Учебный центр №2): 17 посадочных мест. Доска для письма маркером – 1 шт., рабочие места студентов, оборудованные ПК с доступом в сеть Университета – 17 шт., мультимедийный проектор – 1 шт., АРМ преподавателя для работы с мультимедиа – 1 шт. (системный блок, мониторы – 2 шт.), стол – 18 шт., стул – 18 шт. Доступ к сети «Интернет», в электронную информационно-образовательную среду Университета.

Перечень лицензионного программного обеспечения: Microsoft Windows 7 Professional (Договор № 1105-12/11 от 28.12.2011 «На поставку компьютерного оборудования», Microsoft Open License 49379550 от 29.11.2011); Microsoft Office 2007 Professional Plus (Microsoft Open License 45207312 от 03.03.2009), антивирусное программное обеспечение: Kaspersky Endpoint Security (Договор №  $\text{I}810(223)-12/17$  от 11.12.17), 7-zip (свободно распространяемое ПО), Foxit Reader (свободно распространяемое ПО), Foxit Reader (свободно распространяемое ПО), SeaMonkey (свободно распространяемое ПО), Chromium (свободно распространяемое ПО), Java Runtime Environment (свободно распространяемое ПО), doPDF (свободно распространяемое ПО), GNU Image Manipulation Program (свободно распространяемое ПО), Inkscape (свободно

распространяемое ПО), XnView (свободно распространяемое ПО), K-Lite Codec Pack (свободно распространяемое ПО), FAR Manager (свободно распространяемое ПО).

3. Оснащённость помещения для самостоятельной работы (Инженерный корпус): 16 посадочных мест. Стол компьютерный для студентов (тип 4) - 3 шт., стол компьютерный для студентов (тип 6) - 2 шт., стол компьютерный для студентов (тип 7) - 1 шт., кресло преподавателя (сетка, цвет черный) - 17 шт., доска напольная мобильная белая магнитно-маркерная «Magnetoplan» 1800мм×1200мм - 1 шт., моноблок Lenovo M93Z Intel Q87 - 17 шт., плакат - 5 шт. Доступ к сети «Интернет», в электронную информационно-образовательную среду Университета. Перечень лицензионного программного обеспечения: Microsoft Windows 7 Professional (Microsoft Open License 49379550 от 29.11.2011); Microsoft Office 2007 Professional Plus (Microsoft Open License 46431107 от 22.01.2010); CorelDRAW Graphics Suite X5 (Договор №559-06/10 от 15.06.2010 «На поставку программного обеспечения»), Autodesk product: Building Design Suite Ultimate 2016, product Key: 766H1, антивирусное программное обеспечение: Kaspersky Endpoint Security (Договор № Д810(223)-12/17 от 11.12.17), 7-zip (свободно распространяемое ПО), Foxit Reader (свободно распространяемое ПО), Foxit Reader (свободно распространяемое ПО), SeaMonkey (свободно распространяемое ПО), Chromium (свободно распространяемое ПО), Java Runtime Environment (свободно распространяемое ПО), doPDF (свободно распространяемое ПО), GNU Image Manipulation Program (свободно распространяемое ПО), Inkscape (свободно распространяемое ПО), XnView (свободно распространяемое ПО), K-Lite Codec Pack (свободно распространяемое ПО), FAR Manager (свободно распространяемое ПО), Cisco Packet Tracer 7.1 (свободно распространяемое ПО), Quantum GIS (свободно распространяемое ПО), Python (свободно распространяемое ПО), R (свободно распространяемое ПО), Rstudio (свободно распространяемое ПО), SMath Studio (свободно распространяемое ПО), GNU Octave (свободно распространяемое ПО), Scilab (свободно распространяемое ПО).

#### **8.3. Помещения для хранения и профилактического обслуживания оборудования:**

1. Центр новых информационных технологий и средств обучения (Учебный центр №1):

Оснащённость: персональный компьютер - 2 шт. (доступ к сети «Интернет»), монитор - 4 шт., сетевой накопитель - 1 шт., источник бесперебойного питания - 2 шт., телевизор плазменный Panasonic - 1 шт., точка Wi-Fi - 1 шт., паяльная станция - 2 шт., дрель - 5 шт., перфоратор - 3 шт., набор инструмента - 4 шт., тестер компьютерной сети - 3 шт., баллон со сжатым газом - 1 шт., паста теплопроводная - 1 шт., пылесос - 1 шт., радиостанция - 2 шт., стол – 4 шт., тумба на колесиках - 1 шт., подставка на колесиках - 1 шт., шкаф - 5 шт., кресло - 2 шт., лестница Alve - 1 шт.

Перечень лицензионного программного обеспечения: Microsoft Windows XP Professional (ГК № 797-09/09 от 14.09.09 "На поставку компьютерного оборудования"), Microsoft Windows 7 Professional (Лицензионное соглашение Microsoft Open License 60799400 от 20.08.2012), Microsoft Office 2010 Professional Plus (Лицензионное соглашение Microsoft Open License 60799400 от 20.08.2012), антивирусное программное обеспечение: Kaspersky Endpoint Security (Договор № Д810(223)-12/17 от 11.12.17), 7-zip (свободно распространяемое ПО), Foxit Reader (свободно распространяемое ПО), Foxit Reader (свободно распространяемое ПО), SeaMonkey (свободно распространяемое ПО), Chromium (свободно распространяемое ПО), Java Runtime Environment (свободно распространяемое ПО), doPDF (свободно распространяемое ПО), GNU Image Manipulation Program (свободно распространяемое ПО), Inkscape (свободно распространяемое ПО), XnView (свободно распространяемое ПО), K-Lite Codec Pack (свободно распространяемое ПО), FAR Manager (свободно распространяемое ПО).

2. Центр новых информационных технологий и средств обучения (Учебный центр №2):

Оснащённость: стол - 5 шт., стул - 2 шт., кресло - 2 шт., шкаф - 2 шт., персональный компьютер - 2 шт. (доступ к сети «Интернет»), монитор - 2 шт., МФУ - 1 шт., тестер компьютерной сети - 1 шт., баллон со сжатым газом - 1 шт., шуруповерт - 1 шт.

Перечень лицензионного программного обеспечения: Microsoft Windows 7 Professional (Лицензионное соглашение Microsoft Open License 60799400 от 20.08.2012), Microsoft Office 2007

Professional Plus (Лицензионное соглашение Microsoft Open License 46431107 от 22.01.2010), антивирусное программное обеспечение: Kaspersky Endpoint Security (Договор № Д810(223)-12/17 от 11.12.17), 7-zip (свободно распространяемое ПО), Foxit Reader (свободно распространяемое ПО), Foxit Reader (свободно распространяемое ПО), SeaMonkey (свободно распространяемое ПО), Chromium (свободно распространяемое ПО), Java Runtime Environment (свободно распространяемое ПО), doPDF (свободно распространяемое ПО), GNU Image Manipulation Program (свободно распространяемое ПО), Inkscape (свободно распространяемое ПО), XnView (свободно распространяемое ПО), K-Lite Codec Pack (свободно распространяемое ПО), FAR Manager (свободно распространяемое ПО).

3. Центр новых информационных технологий и средств обучения (Инженерный корпус) Оснащённость: стол - 2 шт., стул - 4 шт., кресло - 1 шт., шкаф - 2 шт., персональный компьютер - 1 шт. (доступ к сети «Интернет»), веб-камера Logitech HD C510 - 1 шт., колонки Logitech - 1 шт., тестер компьютерной сети - 1 шт., дрель - 1 шт., телефон - 1 шт., набор ручных инструментов - 1 шт.

Перечень лицензионного программного обеспечения: Microsoft Windows 7 Professional (Лицензионное соглашение Microsoft Open License 48358058 от 11.04.2011), Microsoft Office 2007 Professional Plus (Лицензионное соглашение Microsoft Open License 46431107 от 22.01.2010), антивирусное программное обеспечение: Kaspersky Endpoint Security (Договор № Д810(223)-12/17 от 11.12.17), 7-zip (свободно распространяемое ПО), Foxit Reader (свободно распространяемое ПО), Foxit Reader (свободно распространяемое ПО), SeaMonkey (свободно распространяемое ПО), Chromium (свободно распространяемое ПО), Java Runtime Environment (свободно распространяемое ПО), doPDF (свободно распространяемое ПО), GNU Image Manipulation Program (свободно распространяемое ПО), Inkscape (свободно распространяемое ПО), XnView (свободно распространяемое ПО), K-Lite Codec Pack (свободно распространяемое ПО), FAR Manager (свободно распространяемое ПО).

#### **8.4. Лицензионное программное обеспечение:**

Microsoft Windows 7 Professional Microsoft Office 2007 Professional Plus